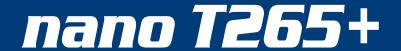

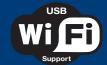

Digital Terrestrial and Cable Receiver DVB-T2/C H.265/HEVC

## USB WiFi & Online Software Update Support O1-07-0026 NANO T265+ O7-02-0002 WiFi EDI-Mega

The Terrestrial and Cable Receiver NANO T265+ supports USB WiFi for the following Internet Apps.

\* The connection is achieved with an optional USB WiFi Dongle (07-02-0002 WiFi EDI-Mega).

## **Advantages:**

• USB WiFi Support for Internet Applications\* such as YouTube, Weather and online HTTP Software Update.

**Step 1.** Menu -> Media/Internet-> Network Setting -> Network -> WIFI -> Scan (red button)

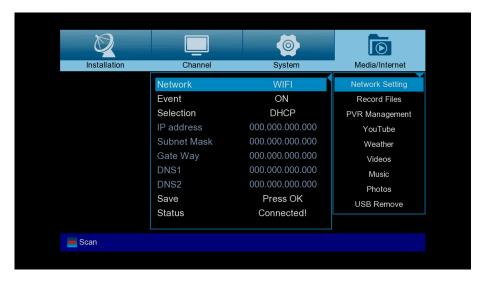

Step 2. Select SSID and set the WiFi password

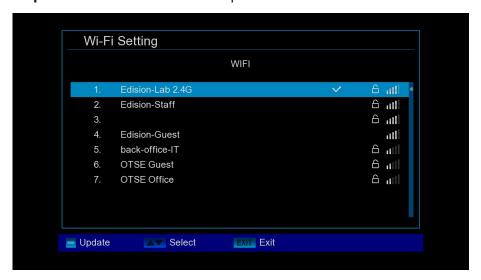

**Step 3.** Menu -> System -> Software Ugrade -> Online Upgrade -> Select software file -> Select Software & Loader or Software only -> Press OK or the red button to start the software upgrade process

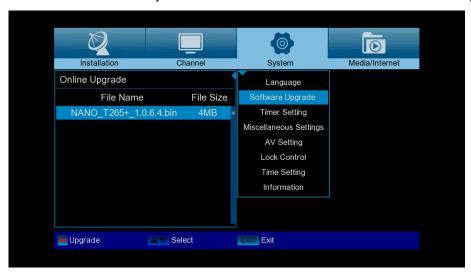

**Step 4.** Menu -> Media/Internet -> YouTube, Weather

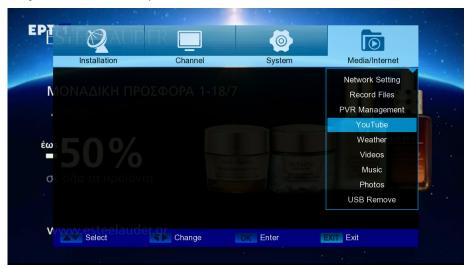

Step 5. Menu -> Media/Internet -> YouTube App

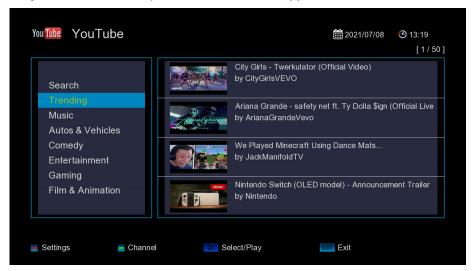

**Step 6.** Menu -> Media/Internet -> Weather App

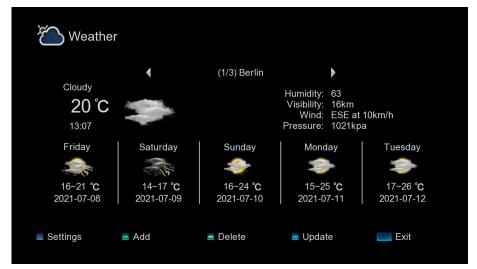

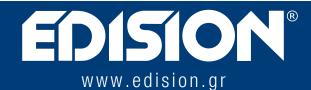